## Package 'cranlike'

November 26, 2018

<span id="page-0-0"></span>Title Tools for 'CRAN'-Like Repositories

Version 1.0.2

Author Gábor Csárdi

Maintainer Gábor Csárdi <csardi.gabor@gmail.com>

Description A set of functions to manage 'CRAN'-like repositories efficiently.

License GPL  $(>= 2)$ 

LazyData true

URL <https://github.com/r-hub/cranlike>

BugReports <https://github.com/r-hub/cranlike/issues>

RoxygenNote 6.0.1.9000 Imports DBI, debugme, desc (>= 1.1.0), RSQLite, tools, utils Suggests covr, mockery, testthat, withr, zip Encoding UTF-8 NeedsCompilation no Repository CRAN Date/Publication 2018-11-26 10:10:03 UTC

## R topics documented:

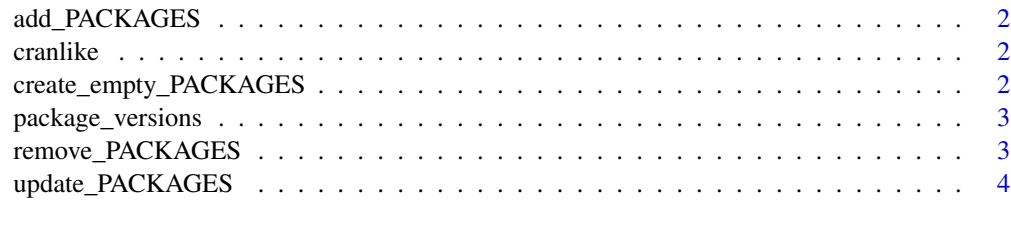

**Index** [6](#page-5-0) **6** 

<span id="page-1-1"></span><span id="page-1-0"></span>

## Description

The files must exist in the directory. If the package database does not exist, then it will be created.

## Usage

add\_PACKAGES(files, dir = ".", fields = NULL)

## Arguments

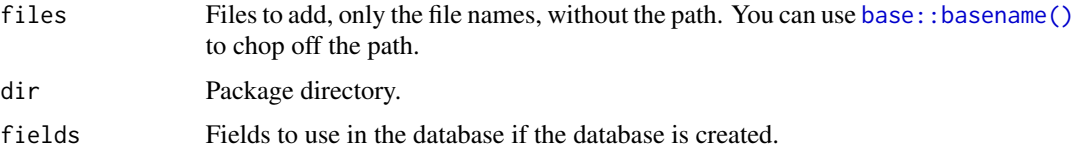

## See Also

Other PACKAGES manipulation: [remove\\_PACKAGES](#page-2-1), [update\\_PACKAGES](#page-3-1)

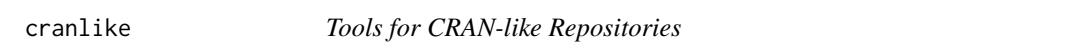

#### Description

A set of functions to manage CRAN-like repositories efficiently.

create\_empty\_PACKAGES *Create an empty package database*

#### Description

Create an empty package database if it does not exist. It also updates the PACKAGES\* files from the new (empty) database.

## Usage

```
create_empty_PACKAGES(dir = ".", fields = NULL)
```
## <span id="page-2-0"></span>Arguments

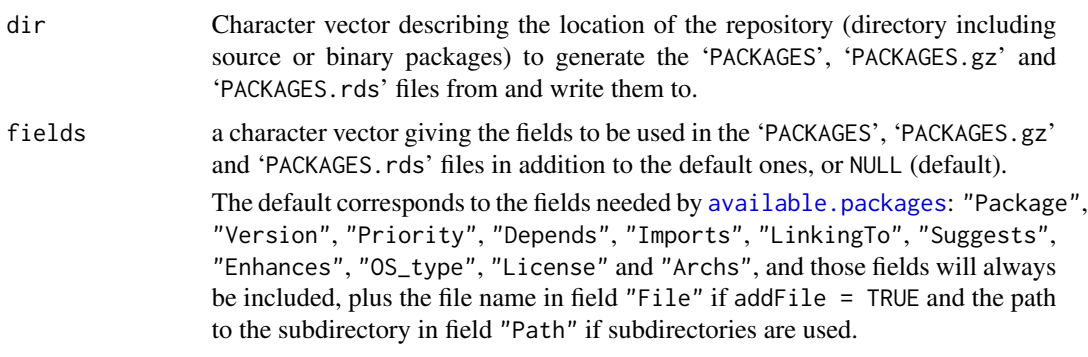

package\_versions *List all packages and versions in a CRAN-like repository*

#### Description

List all packages and versions in a CRAN-like repository

## Usage

```
package_versions(dir = ".", xcolumns = character())
```
## Arguments

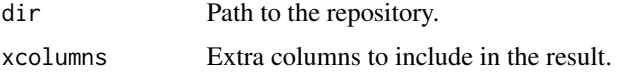

## Value

Data frame with at least three columns: Package, Version, MD5sum.

<span id="page-2-1"></span>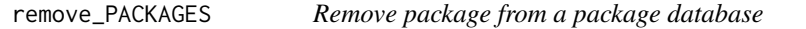

## Description

The files will be first removed from the database, and then from the directory.

## Usage

```
remove_PACKAGES(files, dir = ".")
```
#### <span id="page-3-0"></span>**Arguments**

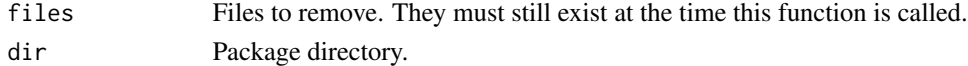

#### See Also

Other PACKAGES manipulation: [add\\_PACKAGES](#page-1-1), [update\\_PACKAGES](#page-3-1)

<span id="page-3-1"></span>update\_PACKAGES *Create or update PACKAGES\* files for a CRAN-like repository*

#### Description

This function is similar to [tools::write\\_PACKAGES\(\)](#page-0-0), with some differences:

- It always uses the MD5sum field.
- It defaults to addFiles = TRUE, to allow following the package files better.
- It does not support the verbose, unpacked, and subdirs arguments currently.
- It uses a database to speed up the indexing process, and only reindexes files that have added, removed or updated.

#### Usage

```
update_PACKAGES(dir = ".", fields = NULL, type = c("source", "mac.binary",
"win.binary"))
```
#### Arguments

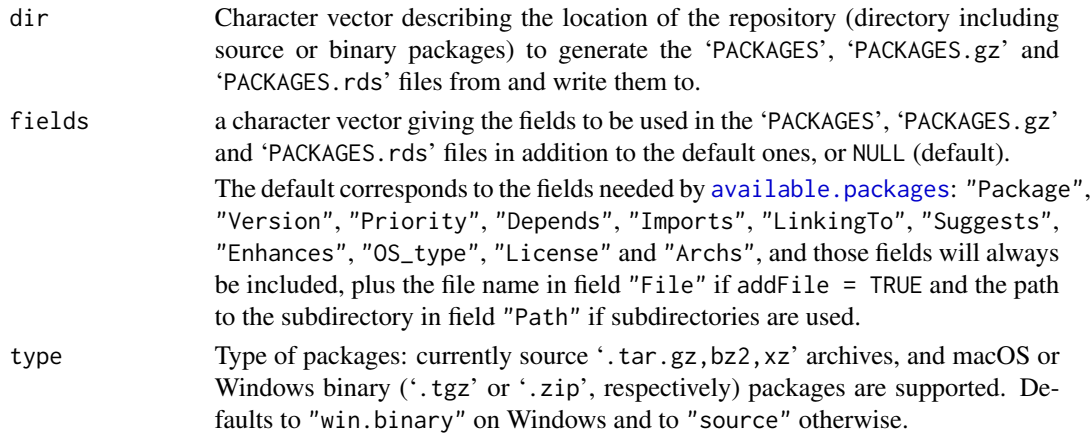

## Details

update\_PACKAGES uses a SQLite database to aid updating PACKAGES\* files quickly. It this database does not exist, then it will be created based on the existing PACKAGES\* files. If no PACKAGES\* files exist, either, then these will be created via tools::write\_PACKAGES().

## <span id="page-4-0"></span>update\_PACKAGES 5

## See Also

Other PACKAGES manipulation: [add\\_PACKAGES](#page-1-1), [remove\\_PACKAGES](#page-2-1)

# <span id="page-5-0"></span>Index

add\_PACKAGES, [2,](#page-1-0) *[4,](#page-3-0) [5](#page-4-0)* available.packages, *[3,](#page-2-0) [4](#page-3-0)*

base::basename(), *[2](#page-1-0)*

cranlike, [2](#page-1-0) cranlike-package *(*cranlike*)*, [2](#page-1-0) create\_empty\_PACKAGES, [2](#page-1-0)

package\_versions, [3](#page-2-0)

remove\_PACKAGES, *[2](#page-1-0)*, [3,](#page-2-0) *[5](#page-4-0)*

tools::write\_PACKAGES(), *[4](#page-3-0)*

update\_PACKAGES, *[2](#page-1-0)*, *[4](#page-3-0)*, [4](#page-3-0)